# **1 Processo de Classificação da Produção e Destaques**  $\sim$   $\sim$   $\sim$   $\sim$   $\sim$   $\sim$

**Informativo nº2** 

# **SCAPES**

**Brasília, setembro de 2020**

Ministério da Educação Coordenação de Aperfeiçoamento de Pessoal de Nível Superior

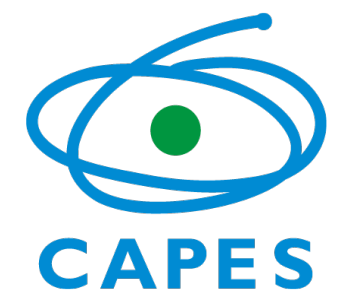

## Sumário

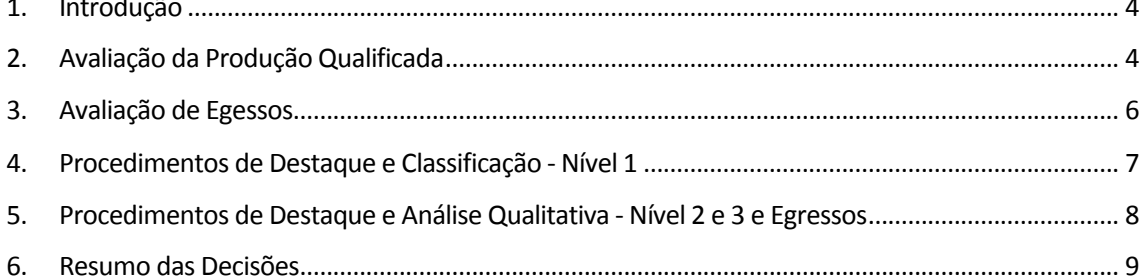

#### **1. Introdução**

- 1.1 A avaliação das produções intelectuais dos programas de pós-graduação, representadas por produtos Bibliográficos, Artísticos e Técnicos, ocorrerá seguindo processos de destaque das melhores produções do quadriênio e de classificação por subtipo.
- 1.2 Os egressos de destaque também poderão ser elencados, de acordo com faixas separadas por ano de titulação.
- 1.3 É fundamental observar as orientações de cada área de avaliação, definidas nos documentos publicados no site das áreas:

https://www.gov.br/capes/pt-br/acesso-a-informacao/acoes-eprogramas/avaliacao/sobre-a-avaliacao/areas-avaliacao/sobre-as-areas-deavaliacao/sobre-as-areas-de-avaliacao

### **2. Avaliação da Produção Qualificada**

- 2.1 A produção qualificada será avaliada em três níveis, conforme deliberação no CTC-ES 188:
	- 2.1.1 *Nível 1* Produção Total do Programa;
	- 2.1.2 *Nível 2* Produção docente: N produções do docente permanente (DP), sendo N o número de anos atuando como permanente no quadriênio (2017-2020). As produções indicadas podem ser de qualquer ano de atuação como DP no quadriênio, podendo ser inclusive todas de um único ano:
	- 2.1.3 *Nível 3* Produção qualificada do programa: das produções informadas no Coleta, indicar 5 a 10, com justificativa.
- 2.2 O processo de destaques poderá ser realizado por um período após a finalização do Coleta de Dados do quadriênio.

2.3 A Plataforma Sucupira disponibilizará uma seção específica para destaques, conforme Figura 1.

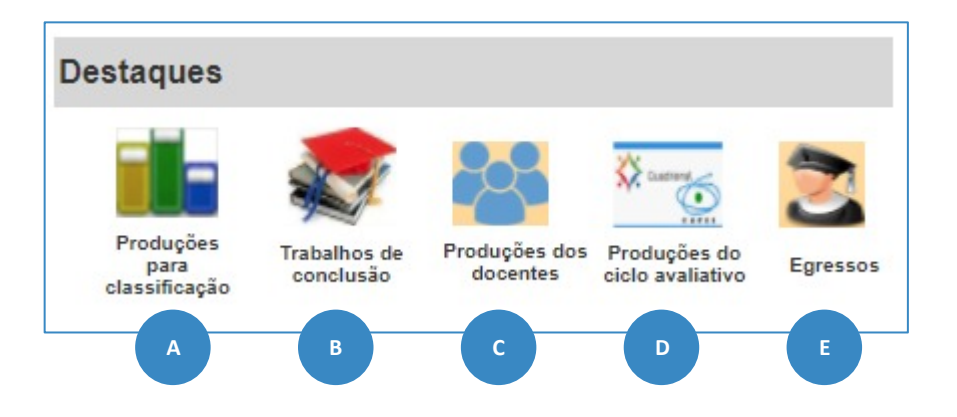

#### **Figura 1.** Módulo de Destaques na Plataforma Sucupira

- A. Produções para classificação (Nível 1)
- B. Trabalhos de Conclusão e artigos Para as áreas que optarem por esses tipos de destaque
- C. Produções dos docentes (Nível 2)
- D. Programa (Nível 3)
- E. Egressos
- 2.4 Na seção destaques os programas de pós-graduação poderão escolher as produções que serão classificadas e os itens que serão analisados de forma qualitativa, entre eles i) os destaques das produções dos docentes e do programa, onde o programa deverá inserir as suas justificativas e, caso necessário, um anexo para comprovação da relevância do item; ii) os egressos e iii) os trabalhos de conclusão e artigos, para as áreas que optarem por esses tipos de destaque.
- 2.5 Nos módulos de destaques não será possível adicionar produções, mas apenas marcar aquelas já cadastradas e enviadas nos Coletas dos anos de referência do quadriênio (2017-2020).
- 2.6 Enquanto o Qualis (e outros processos de classificação de produtos) será a ferramenta para análise da produção do Nível 1, uma avaliação mais qualitativa pode ser feita nos outros níveis, em especial no Nível 3.
- 2.7 No caso do Nível 1, as áreas poderão optar por classificar a produção total do programa, ou apenas uma parte do total.
- 2.8 No Nível 1, os produtos serão classificados separadamente por subtipo, podendo ser: Livros, Produtos Técnico-Tecnológicos, Artísticos e Eventos.
- 2.9 O Qualis Periódicos seguirá metodologia própria definida em Grupos de Trabalhos específicos.
- 2.10 Algumas áreas analisarão um conjunto dos Trabalhos de Conclusão para a avaliação do Item 2.1 da Ficha (Qualidade e adequação das teses, dissertações ou equivalente em relação às áreas de concentração e linhas de pesquisa do programa) e, portanto, poderão ser destacados.
- 2.11 Artigos também poderão ser destacados e analisados de forma direta, e não somente pelo Qualis Periódicos, caso seja opção da área.
- 2.12 Nos Níveis 2 e 3 poderão ser destacados qualquer subtipo de produção e de qualquer ano do quadriênio, incluindo os trabalhos de Conclusão.

#### **3. Avaliação de Egressos**

3.1 Foram definidas três faixas de tempo para o destaque de egresso, para análise do item 2.3 da Ficha de avaliação:

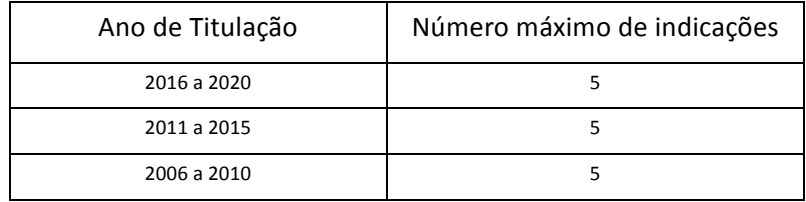

3.2 Haverá um módulo na seção Destaques na Plataforma Sucupira para a indicação dos egressos. As áreas poderão optar por uma, duas ou três faixas, com um limite máximo de cinco indicações em cada faixa, conforme o quadro acima.

#### **4.** Procedimentos de Destaque e Classificação – Nível 1

- 4.1 O *Nível 1* corresponde a análise da Produção do Programa por subtipo. A área de avaliação pode optar por classificar uma parte dos produtos do programa ou sua totalidade.
- 4.2 O módulo de destaques, item A (Produções para Classificação), deverá ser utilizado pelos PPG apenas se a área optar por realizar a classificação de parte do total da produção.
- 4.3 Caso a área opte por realizar a classificação da totalidade das produções, o módulo de classificação será configurado pela área, não sendo necessário a realização de destaques pelos PPG.
- 4.4 A depender do tipo de classificação a ser realizada, existe um modelo próprio de Ficha de Avaliação da produção, definida por Grupo de Trabalho específico, sendo que os relatórios podem ser encontrados em https://www.gov.br/capes/pt-br/acesso-a-informacao/acoes-eprogramas/avaliacao/relatorios-tecnicos-e-grupos-de-trabalho :
	- 4.4.1 Produção Técnica-Tecnológica (PTT) https://www.gov.br/capes/pt-br/centrais-deconteudo/10062019-producao-tecnica-pdf
	- 4.4.2 Livros

https://www.gov.br/capes/pt-br/centrais-deconteudo/12062019-proposta-de-classificacao-de-livros-gtqualislivro-pdf

4.4.3 Produtos Artísticos e Eventos

https://www.gov.br/capes/pt-br/centrais-deconteudo/10062019-qualis-artistico-classificacao-de-eventos-pdf

4.5 As fichas de avaliação possuem alguns Quesitos de análise quantitativa e outros de análise qualitativa, e o uso de cada um deles será objeto de definição da área de avaliação. 

- 4.6 Os Quesitos quantitativos poderão ser calculados automaticamente pela Plataforma Sucupira, desde que as informações necessárias estejam devidamente cadastradas no sistema pelos PPG.
- 4.7 Os Quesitos qualitativos serão objeto de análise direta pelas comissões de área, quando seu uso for determinado no documento próprio da área.
- 4.8 Cada subtipo de produção poderá ter estratificação diferenciada, conforme definido nos GT e listados abaixo:

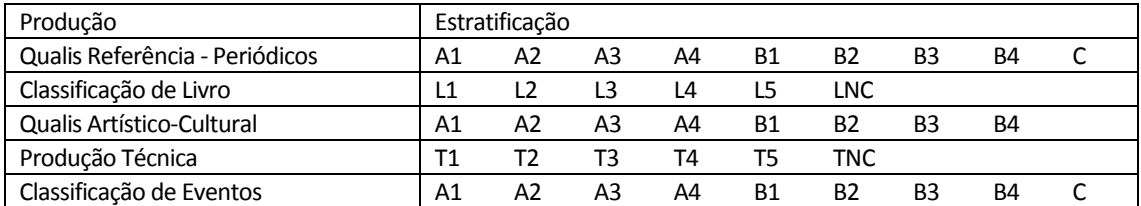

4.9 A área poderá definir pontuações para cada estrato.

4.10 Os Quesitos e Itens das Fichas de Avaliação serão cadastrados na Plataforma Sucupira pela Diretoria de Avaliação, conforme definição de cada área de avaliação e validados pela coordenação de área.

### **5.** Procedimentos de Destaque e Análise Qualitativa – Nível 2 e 3 e Egressos

- 5.1 Será disponibilizado um módulo para realização da análise qualitativa da produção destacada para docentes e programa (níveis 2 e 3), dos trabalhos de conclusão e artigos em periódico e dos discentes titulados (egressos).
- 5.2 Para esta avaliação qualitativa serão usados os indicadores estabelecidos nas fichas de avaliação das áreas, atribuindo-se os conceitos: Muito Bom, Bom, Regular, Fraco e Insuficiente.
- 5.3 A área poderá definir pontuações para cada conceito.

## **6. Resumo das Decisões**

#### **Nível 1- Classificação**

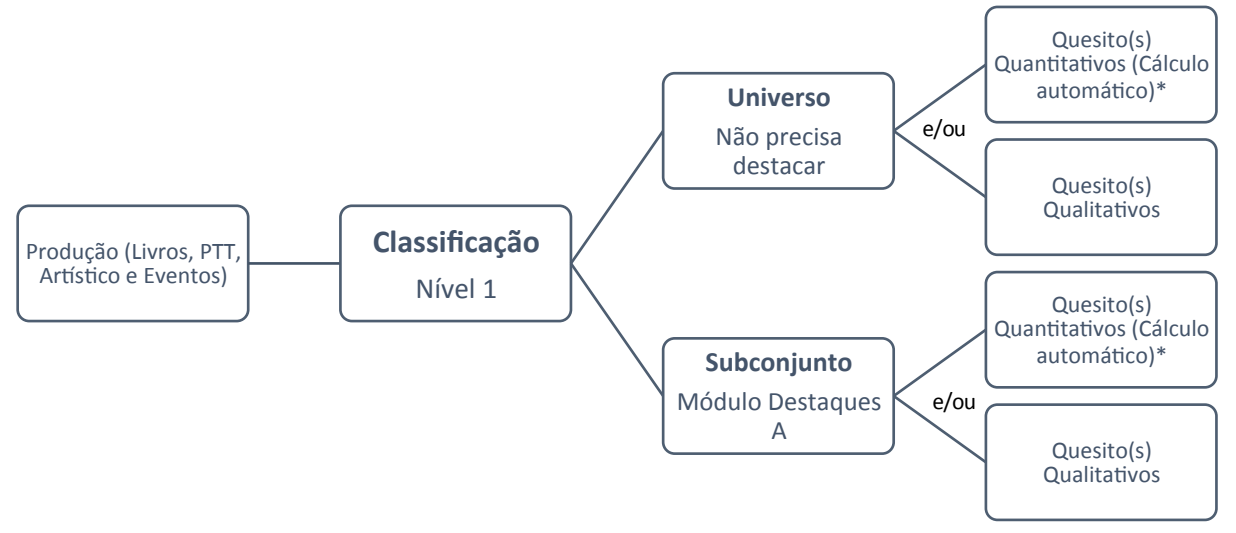

\* Implica ter todos os campos necessários para o cálculo automático preenchidos na Sucupira

#### **Níveis 2 e 3 - Destaques**

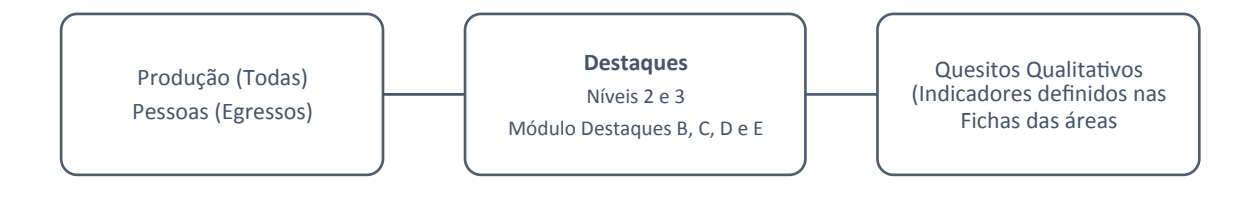

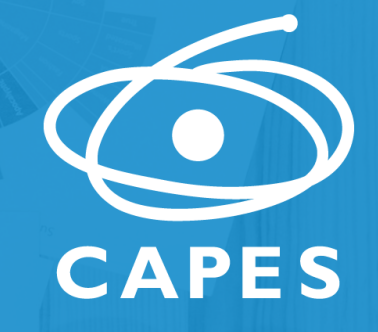

П

133.31<br>550.00

# **www.capes.gov.br**